## **Career Spotlight**

According to the Bureau of Labor Statistics, regardless of which business or industry you work in or aspire to work in, technology is becoming an integral part of every aspect of every business and organization. Today's workers need to be technically fluent—their personal and professional success depends on it!

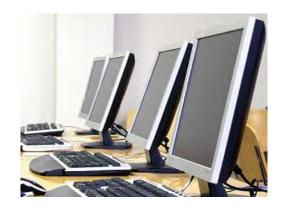

Learn at your own pace from home or the office! Hundreds of ed2go online learning options are available most for just \$125 per course. A complete list with course descriptions is available at ed2go.com/nvcc.

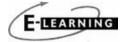

## CT State Continuing Notice of Nondiscrimination

Continuing Notice of Nondiscrimination; CT State Community College does not discriminate on the basis of race, color, religious creed, age, sex, national origin, marital status, ancestry, present or past history of mental disorder, learning disability or physical disability, sexual orientation, gender identity or expression, veteran status, criminal record, genetic information or any other federal or state protected class in its employment, programs, and activities. For information regarding the nondiscrimination, disability, and Title IX policies/procedures, contact: John-Paul Chaisson-Cardenas, Vice President for Diversity, Equity and Inclusion, CT State Community College, 860-612-7056, jp-cardenas@ct.edu.

# Supplemental Nutrition Assistance Program (SNAP) and Food Distribution Program on Indian Reservations (FDPIR) Nondiscrimination Statement:

In accordance with federal civil rights law and U.S. Department of Agriculture (USDA) civil rights regulations and policies, this institution is prohibited from discriminating on the basis of race, color, national origin, sex (including gender identity and sexual orientation), religious creed, disability, age, political beliefs, or reprisal or retaliation for prior civil rights activity. Program information may be made available in languages other than English. Persons with disabilities who require alternative means of communication to obtain program information (e.g., Braille, large print, audiotape, American Sign Language), should contact the agency (state or local) where they applied for benefits. Individuals who are deaf, hard of hearing or have speech disabilities may contact USDA through the Federal Relay Service at (800) 877-8339. To file a program discrimination complaint, a Complainant should complete a Form AD-3027, USDA Program Discrimination Complaint Form which can be obtained online at: https://www.usda.gov/sites/ default/files/documents/USDA-OASCR%20P-Complaint-Form-0508-0002-508-11-28-17Fax2Mail.pdf, from any USDA office, by calling (833) 620-1071, or by writing a letter addressed to USDA. The letter must contain the complainant's name, address, telephone number, and a written description of the alleged discriminatory action in sufficient detail to inform the Assistant Secretary for Civil Rights (ASCR) about the nature and date of an alleged civil rights violation.

The completed AD-3027 form or letter must be submitted to:

mail: Food and Nutrition Service, USDA 1320 Braddock Place, Room 334 Alexandria, VA 22314; or fax: (833) 256-1665 or (202) 690-7442; or

email: FNSCIVILRIGHTSCOMPLAINTS@usda.gov

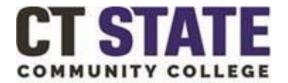

## NAUGATUCK VALLEY

750 Chase Parkway, Waterbury, CT 06708 190 Main Street, Danbury, CT 06810

## Microsoft Office Essentials Certificate

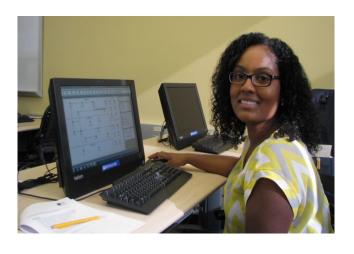

WORKFORCE DEVELOPMENT REGISTRATION FOUNDERS HALL-ROOM F323 Tel - 203.575.8029 Fax- 203-575-8243

## Microsoft Office® Essentials Certificate

Microsoft Word, Outlook, Excel, and PowerPoint are among the most utilized computer software programs in any work environment. Word, Excel, and Outlook will be explored in depth including formulas and functions and how to create mail merges. Students will learn the basics of PowerPoint and will learn how to share data between the different MS Office Programs.

#### Topics include;

- Introduction to MS Office
- Navigating MS Outlook
- MS Word
- MS Excel
- MS PowerPoint
- Integrating data from Word, Excel, and PowerPoint

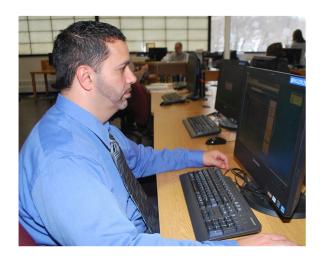

## Microsoft Office® Applications Series

These workshops are designed for the student who has a basic understanding of computers and software. The expert instructor will facilitate hands-on exploration and learning to get you started.

Each of these applications workshops is a component of the MS Office Essentials certificate. If you are planning on taking more than one of these individual courses, you may want to consider taking the certificate program for a substantial savings over taking them separately.

#### Microsoft Office & Outlook

This session will focus on basic computer concepts available in the MS Office components. Navigate the ribbons and menus, create folders, and organize your files for efficient recall. You will learn how to send and receive messages in MS Outlook, attach a file to an email message, and save an attachment from an email message.

### **Microsoft Word**

Microsoft Word is an easy-to-use word-processing program that allows you to create many different types of documents. Learn to format text using fonts and word art, paragraphs including bullets and hanging tabs, tables, and mail merge operations to create professional letters, envelopes, and labels.

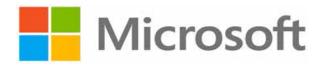

#### Microsoft Excel

MS Excel is an electronic spreadsheet used to store, organize, calculate and manipulate data. This course will improve your competency in creating worksheets, using basic formulas and functions, and creating and modifying charts - an asset in any job in today's industry where the budget and the collection and tracking of data is essential to business success.

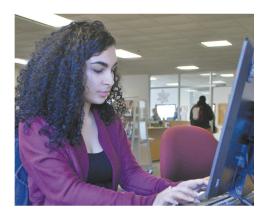

#### **Microsoft PowerPoint**

MS PowerPoint is a presentation software program: a great tool for business, classrooms, and personal use. Develop your skills to create a slideshow presentation today!

### MS Office Integration

Learn how to share data and information between the MS Office applications. Practice integrating Word, Excel, and PowerPoint with each other, including combining items created in various MS Office applications and integrate data and charts from Excel into Word and PowerPoint.

nv.edu/nc

nc@nv.edu • 203-575-8029